## SICORE

## VERSIÓN 8.0 RELEASE 16

# APLICATIVO DEL SISTEMA S.I.AP (SISTEMA INTEGRADO DE

# APLICACIONES), PERTENECIENTE A LA A.F.I.P.

# INSTRUCTIVO DE INSTALACIÓN

## 1) HAGA CLIC EN EL LINK QUE DICE HAGA CLIC AQUÍ PARA DESCARGAR EL APLICATIVO

2) CLIC EN EL ICONO AZUL PARA DESCARGAR VERSIÓN Y RELEASE VIGENTES

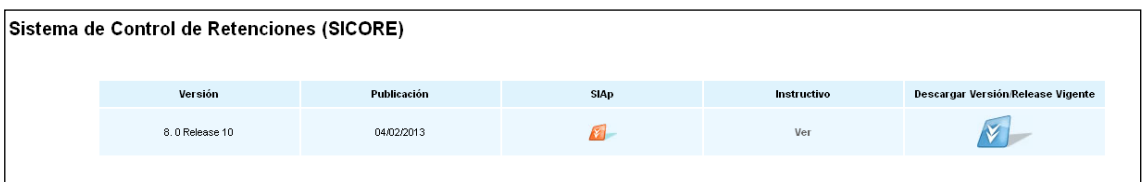

## 3) SELECCIONE LA OPCIÓN ABRIR

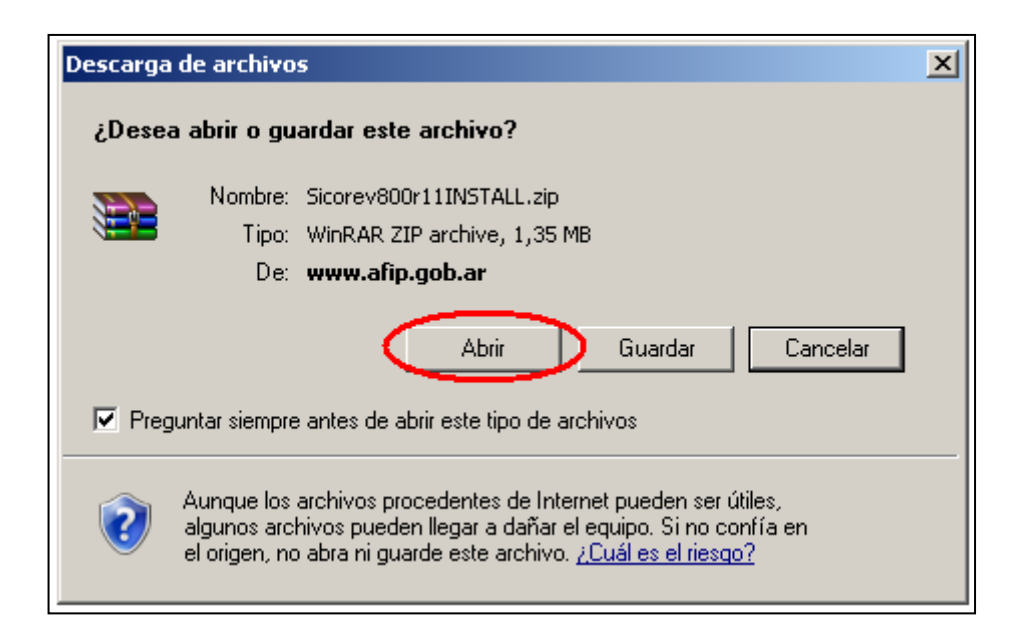

### 4) SE LE ABRIRA UNA VENTANA EN LA QUE DEBERÁ HACER DOBLE CLIC EN EL ARCHIVO "**SETUP.EXE"**

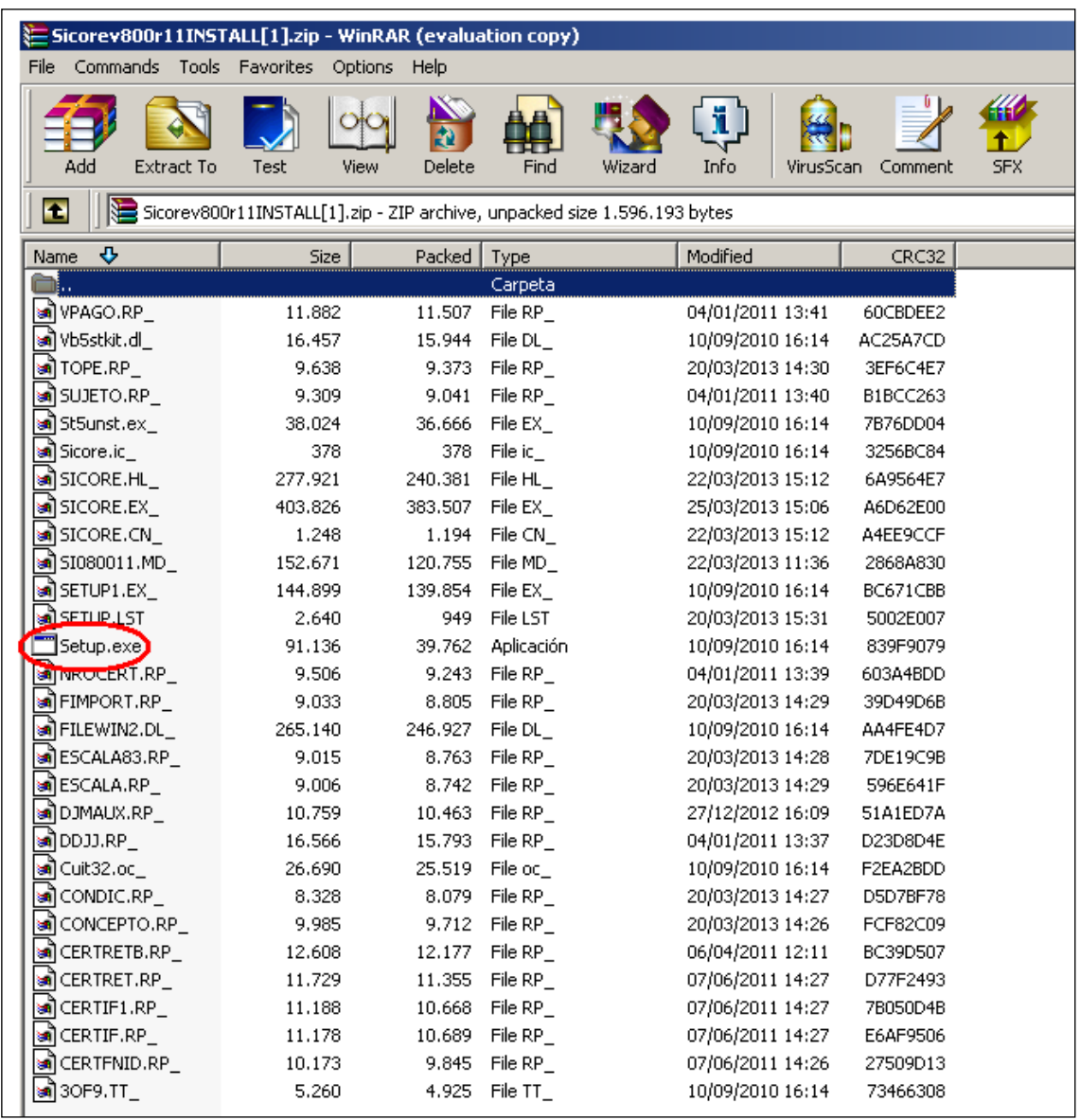

#### 5) AUTOMATICAMENTE EMPEZARÁ LA ACTUALIZACIÓN DEL PROGRAMA "SICORE"